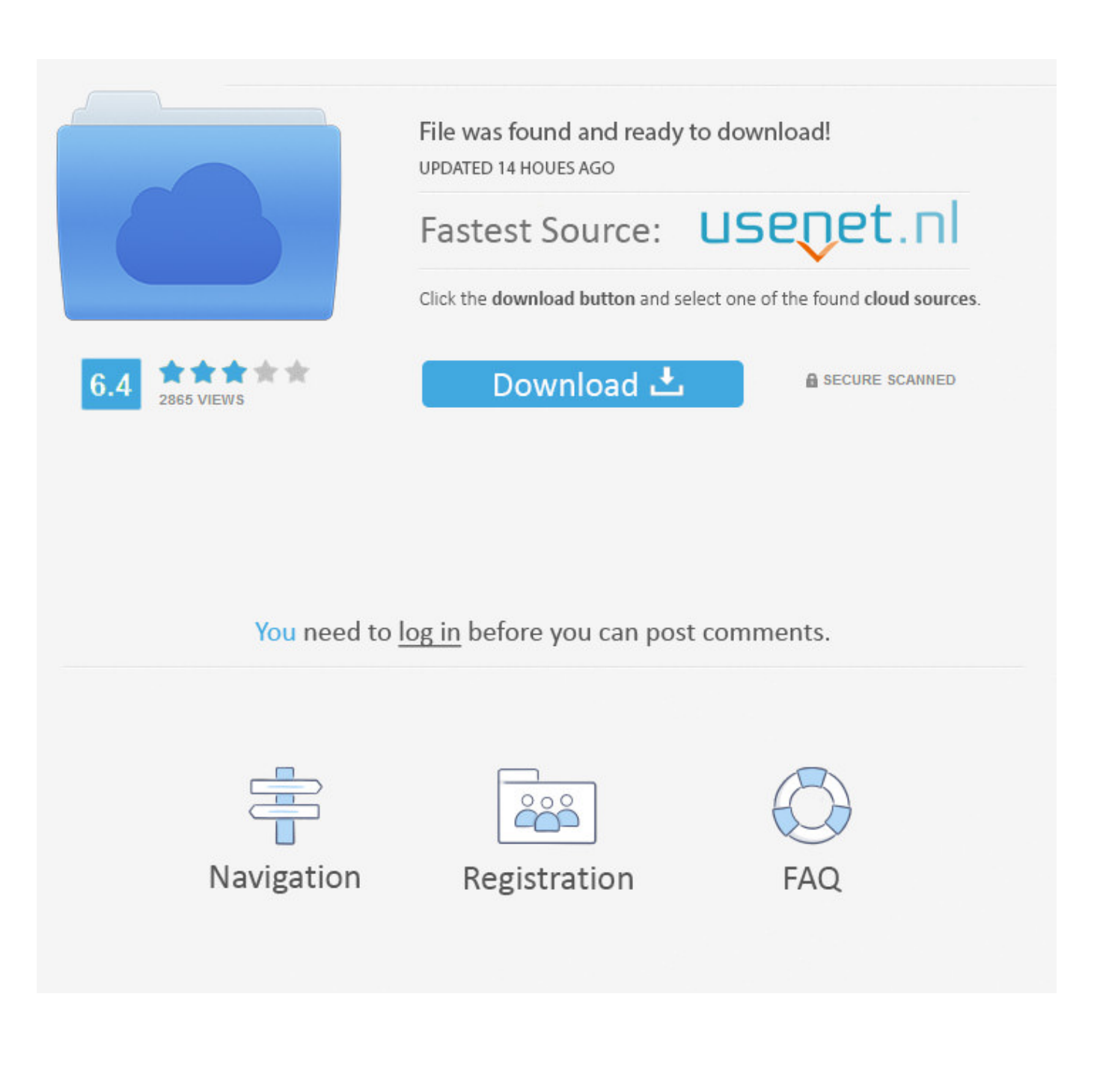

[Inventor CAM 2006 Scaricare Codice Di Attivazione 32 Bits Italiano](http://urluss.com/14so5y)

[ERROR\\_GETTING\\_IMAGES-1](http://urluss.com/14so5y)

[Inventor CAM 2006 Scaricare Codice Di Attivazione 32 Bits Italiano](http://urluss.com/14so5y)

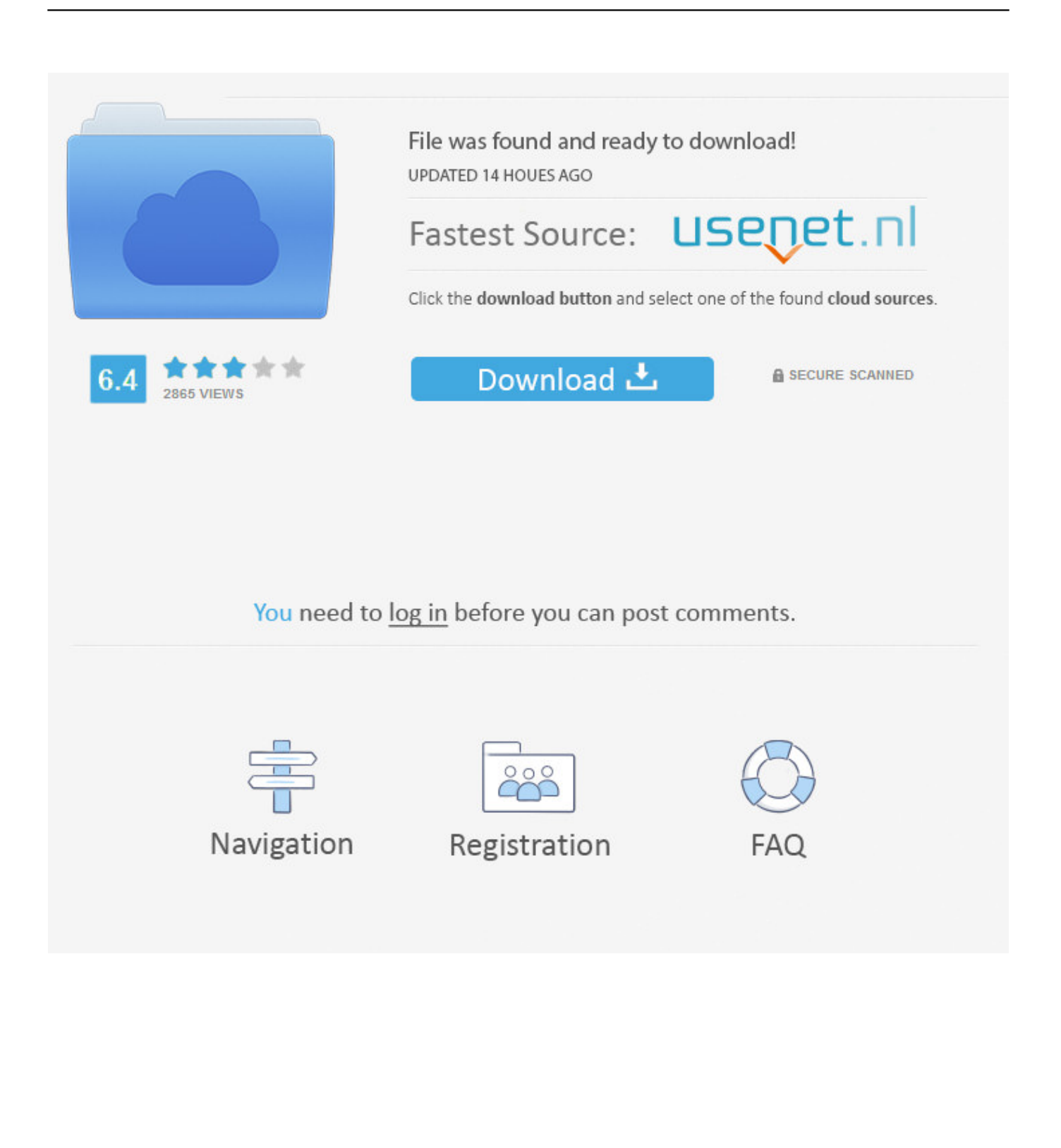

Autodesk 3ds Max Design 2009 32-bit 11.5 Download. 1. Autodesk 3ds Max ... Autodesk Autocad 2006 Keygen Again Zip Full. 1. New!. Se sorgessero problemi di download una copia della 32 bit è ... AutoCAD LT 2005, AutoCAD LT 2006, AutoCAD LT 2007, AutoCAD LT 2008, AutoCAD LT 2009 ... Per il service pack 1 di AutoCAD 2009 di Inventor fare riferimento qui. ... Cercando di attivare un AutoCAD 2009 con codice seriale che .... Problema: Come ottenere l'accesso a HSM Ultimate per Inventor per studenti, ... come studente e quindi scaricare e installare Inventor HSM Ultimate per ... [2][2] (Chinese Simplified),  $\mathbb{R}$  (Chinese Traditional). English Italiano ... è quindi possibile ottenere il numero di serie e il codice di attivazione o file di .... Autodesk Inventor View 2011 CZ, 32-bit (free Inventor Viewer, ... Autodesk Distributed CAM for Inventor CAM, Fusion 360 and HSMworks (version 14.1.0.42604, .... Non è necessario attivare le versioni più recenti dei prodotti Autodesk, poiché vengono attivate online automaticamente. Tuttavia, potrebbe essere necessario .... Download CAD files and utilities Inventor, HSM, Fusion 360, Factory, Alias ... Autodesk Distributed CAM for Inventor CAM, Fusion 360 and HSMworks (version 14.1.0.42604, 32/64-bit) External ... External, 34.9MB, 26.5.2006, More information.. ... per molti formati. CONTRO. Non apre ancora il formato DWG di AutoCAD 2010 ... di Anonymous. codice. mi chiede codice di attivazione... come faccio? 9bb750c82b